Erledigt Probleme mit HD4600

Beitrag von ductator vom 27. Januar 2018, 22:51

Falsche ID für die GPU eingestellt würde ich mal tippen. HD4600 ist GT2, die ID eingestellt.

Mal die richtige auswählen, Clover Configurator hat da ja inzwischen die IDs

Code

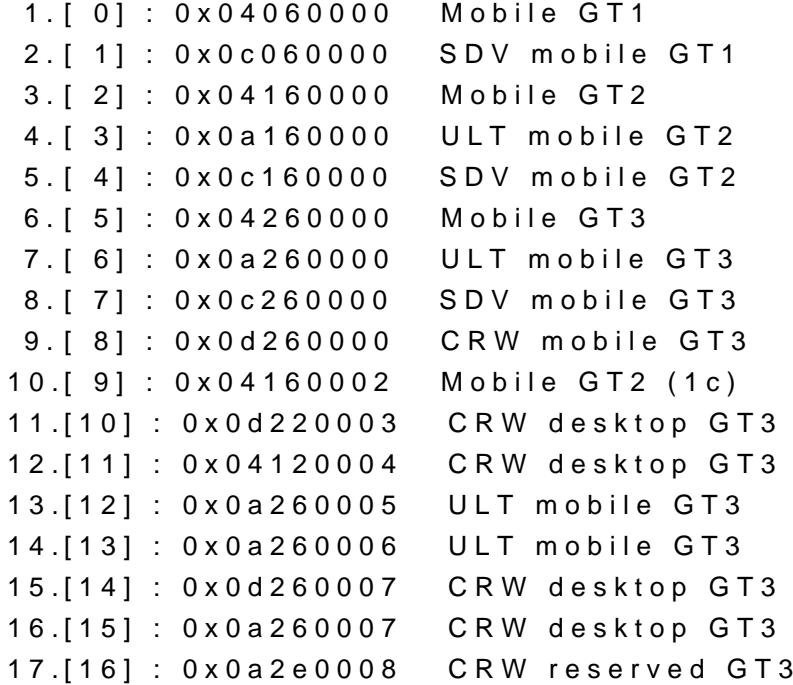

Alles anzeigen

Sollte eine der GT2 Mobile Ids sein, die richtig ist.